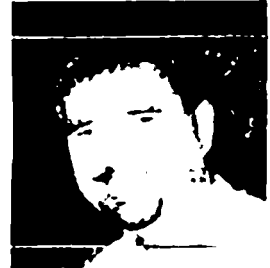

## Prelude in clouds Прелюдия в облаках

Ibar SHOSHYN (1965) Игорь ШОШИН

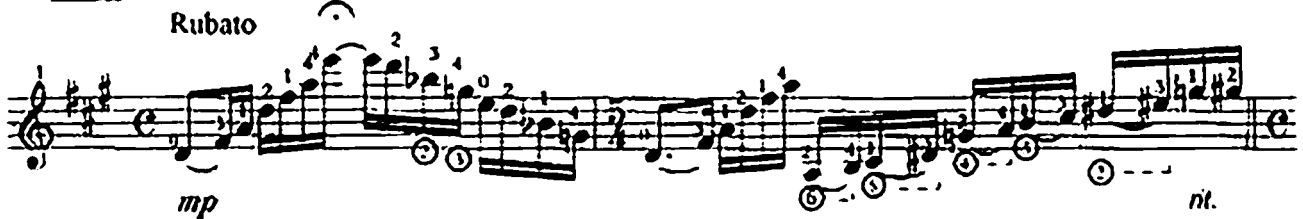

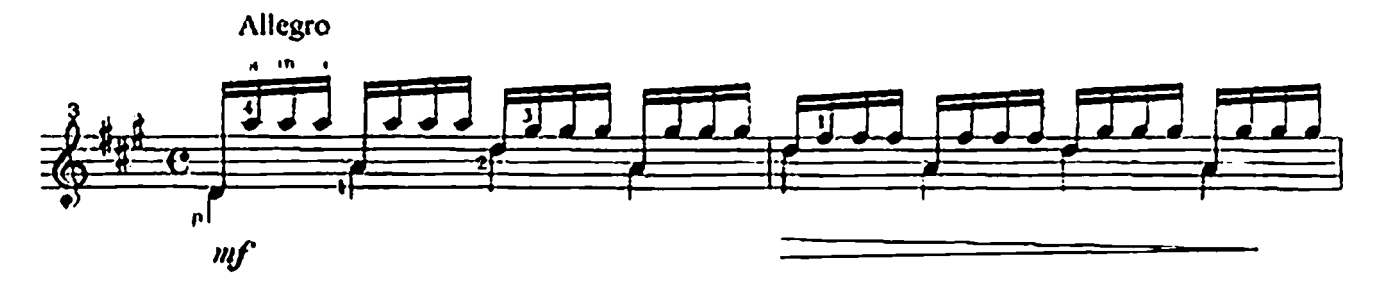

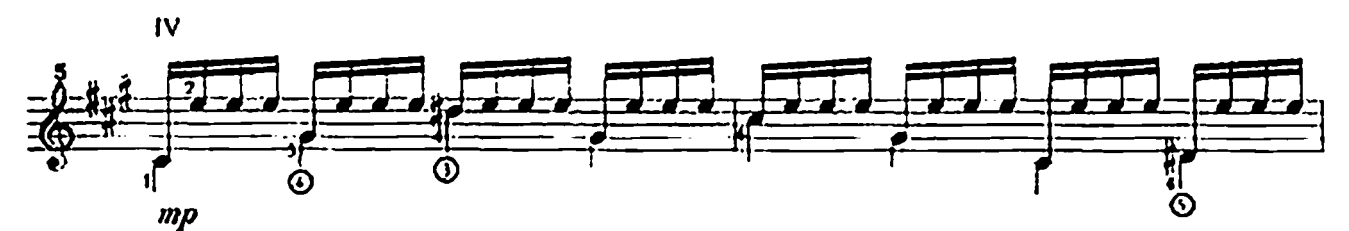

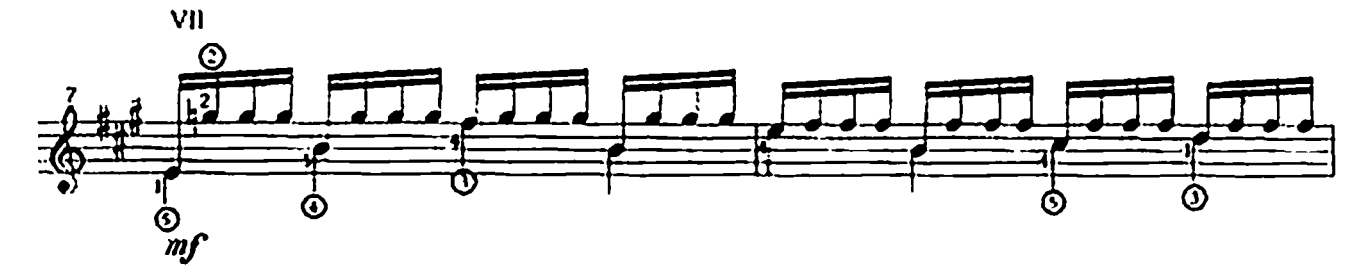

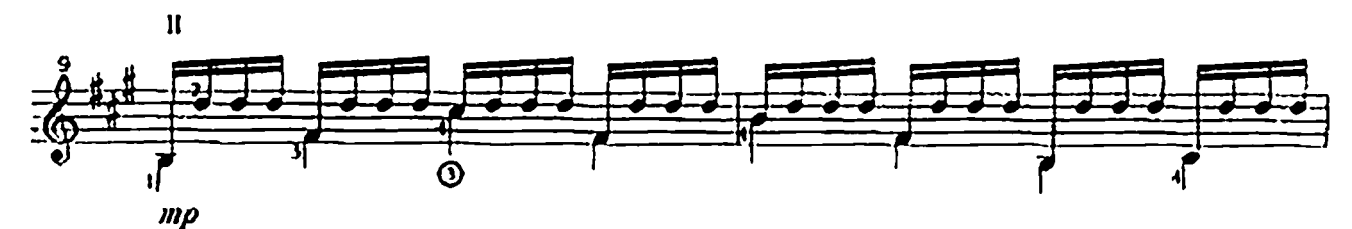

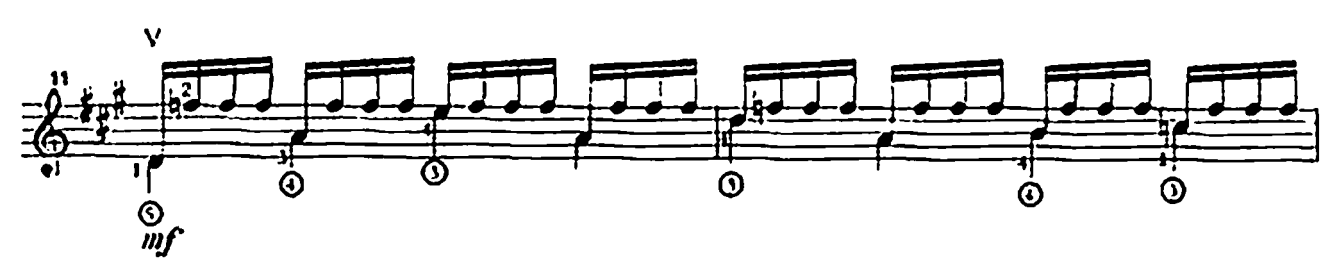

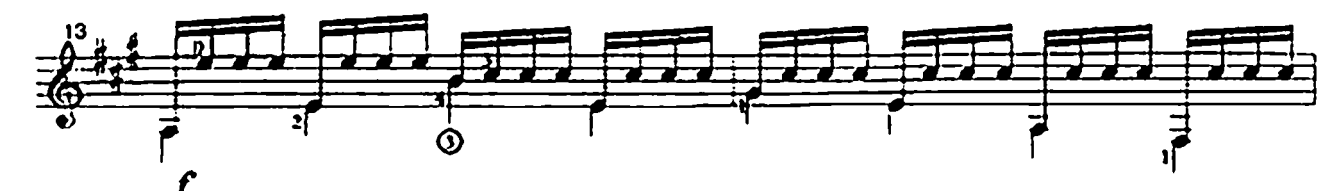

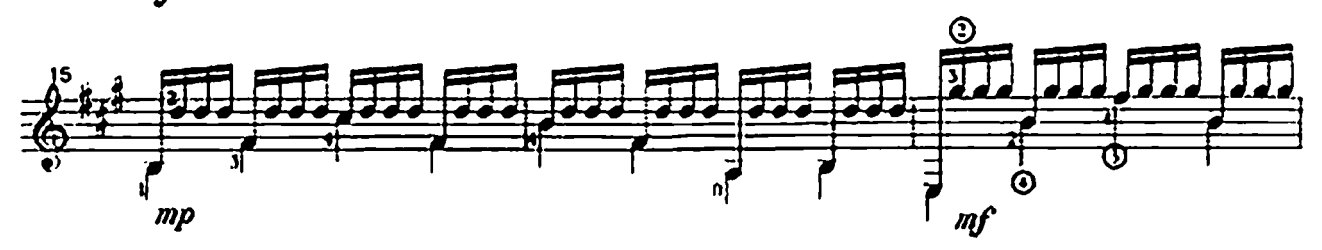

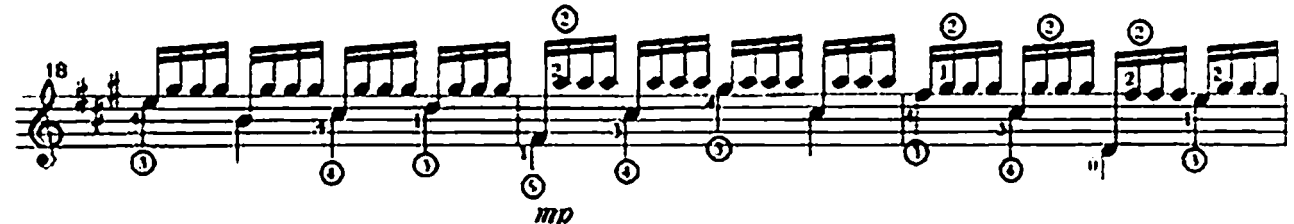

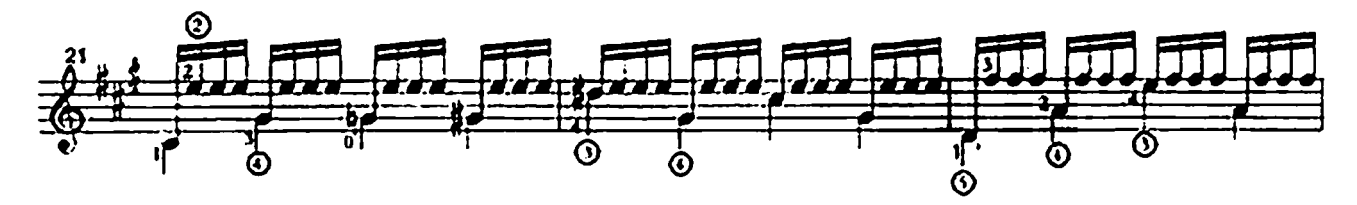

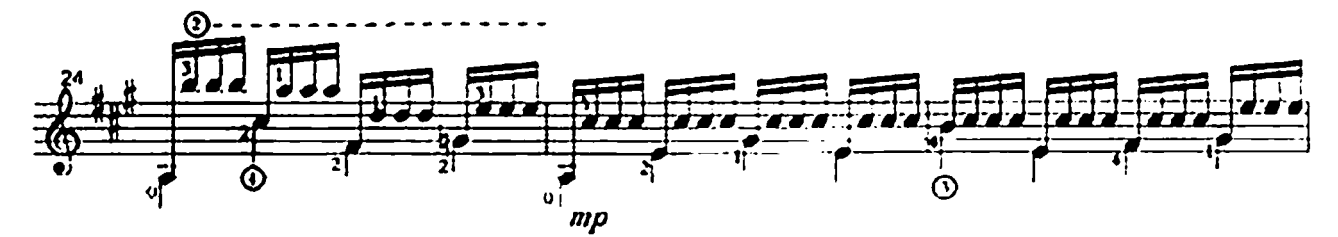

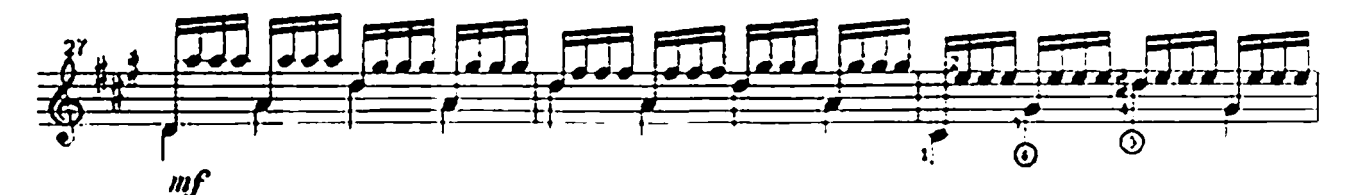

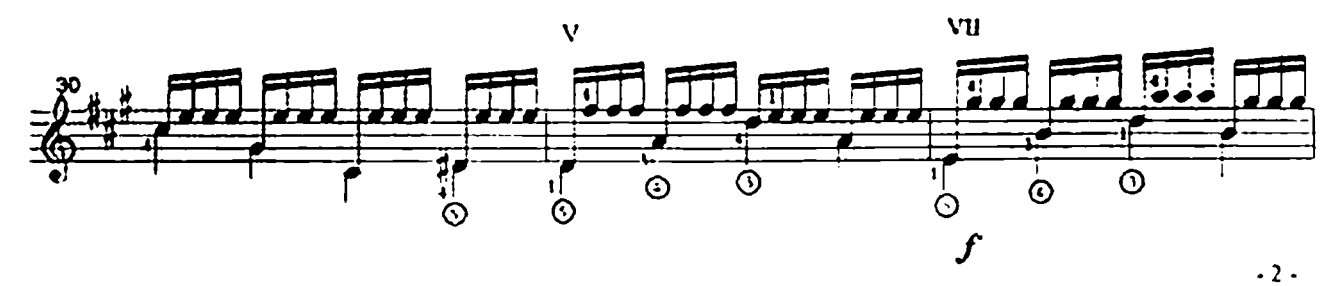

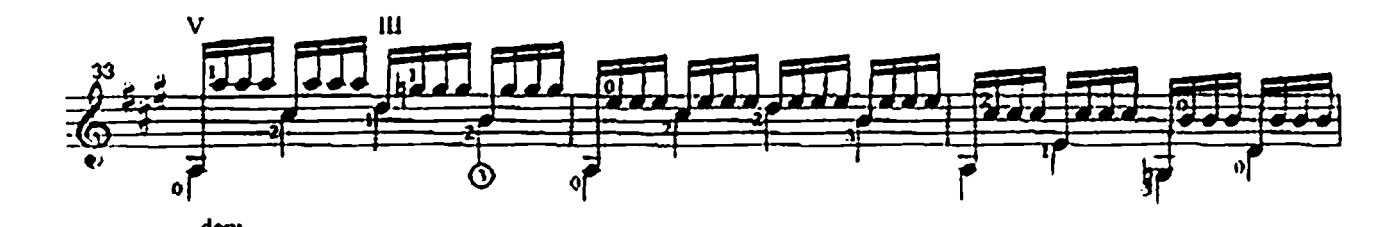

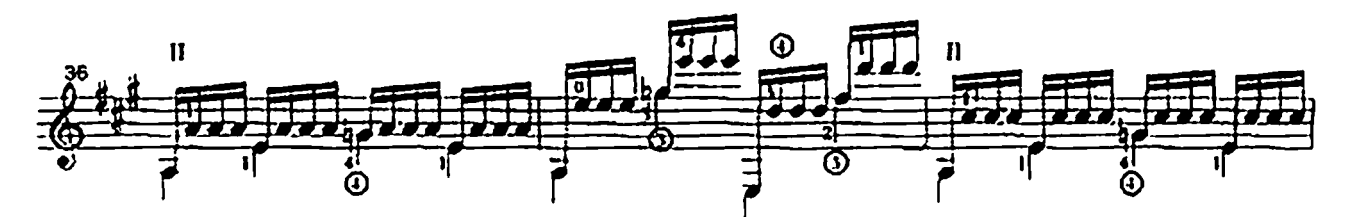

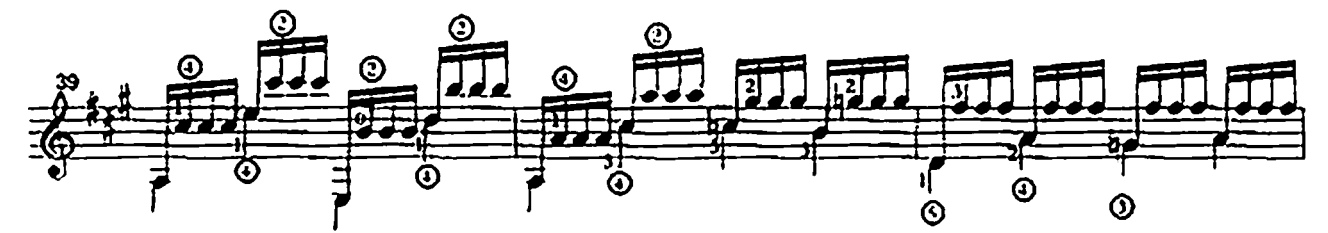

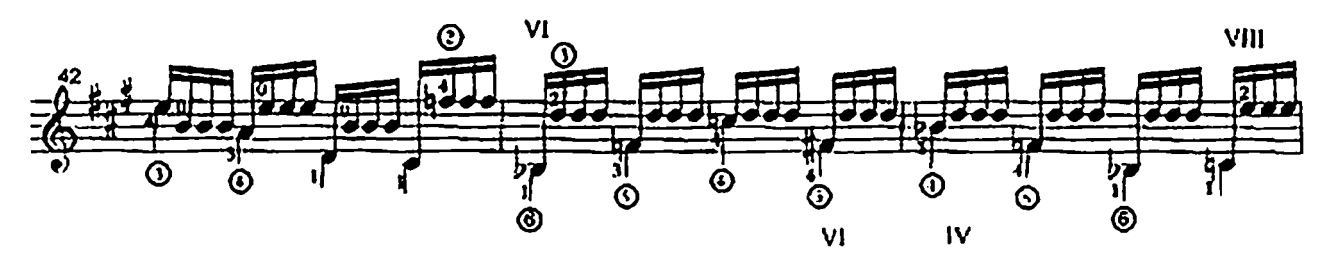

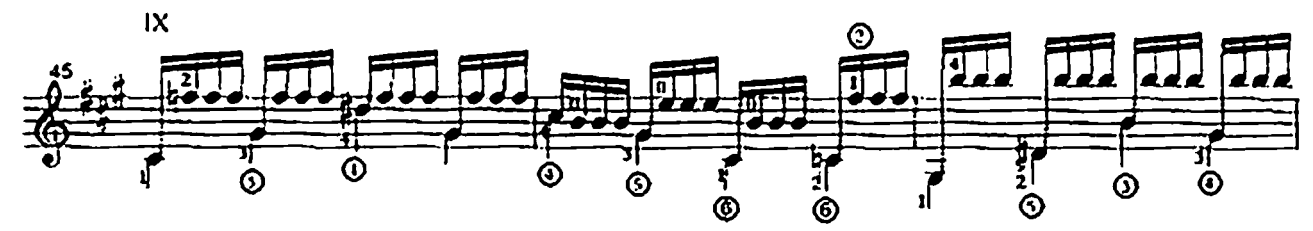

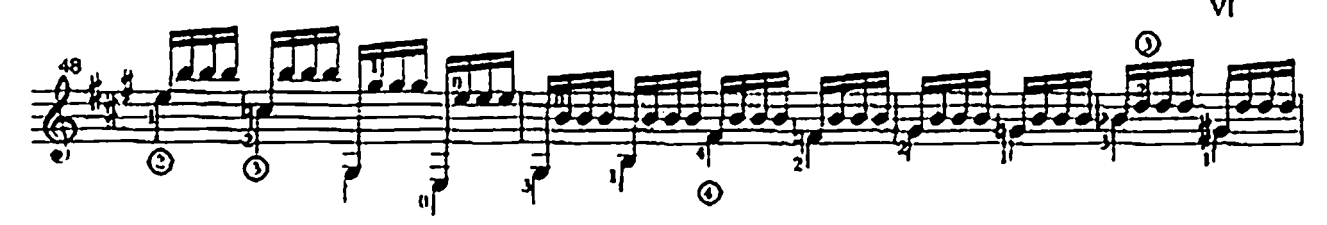

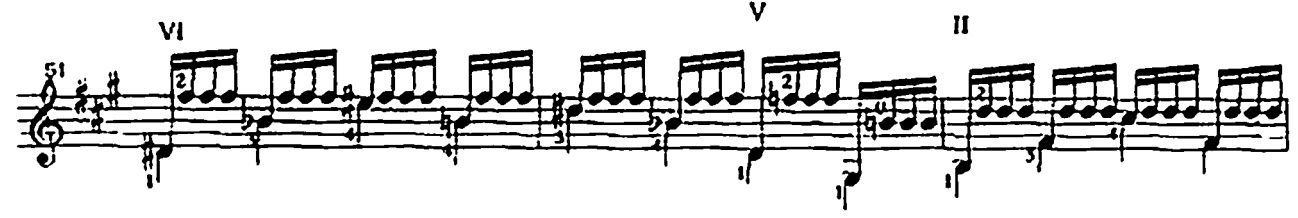

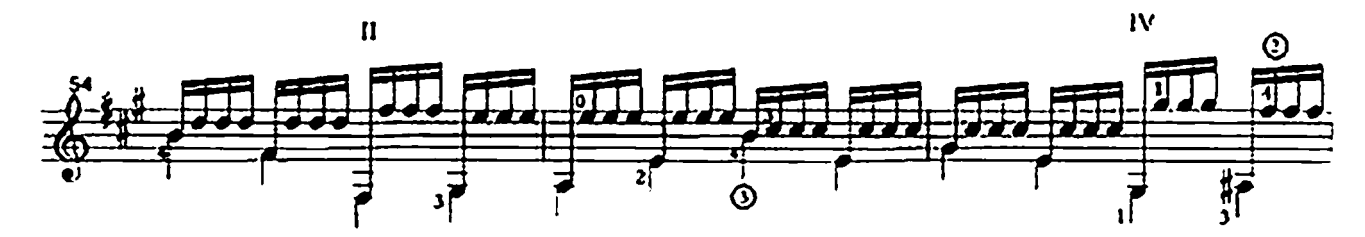

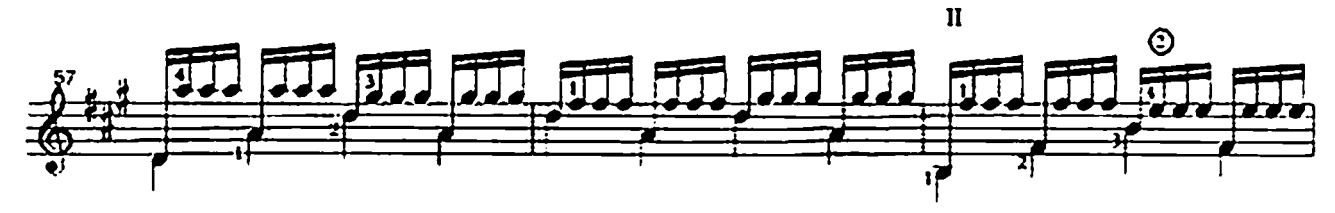

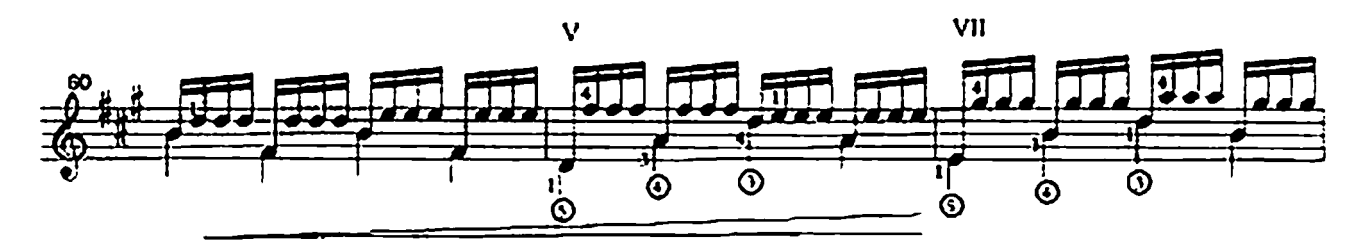

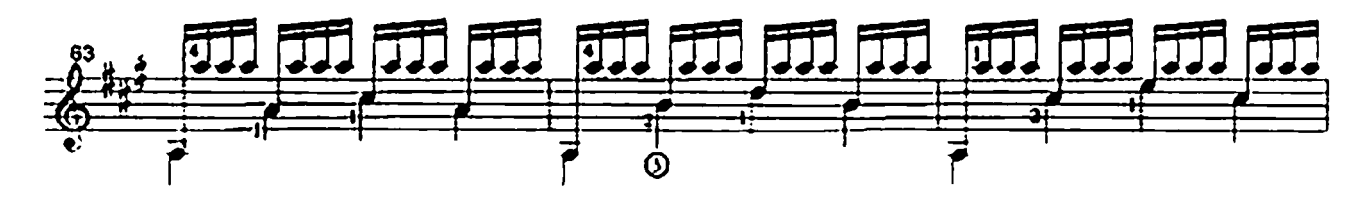

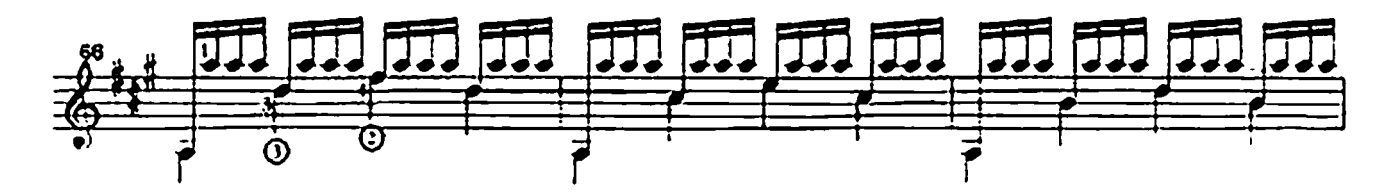

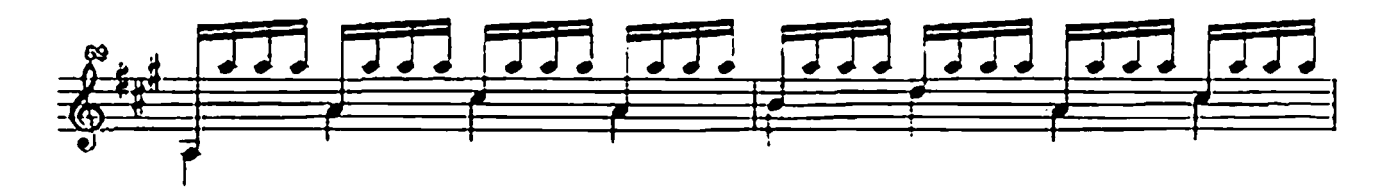

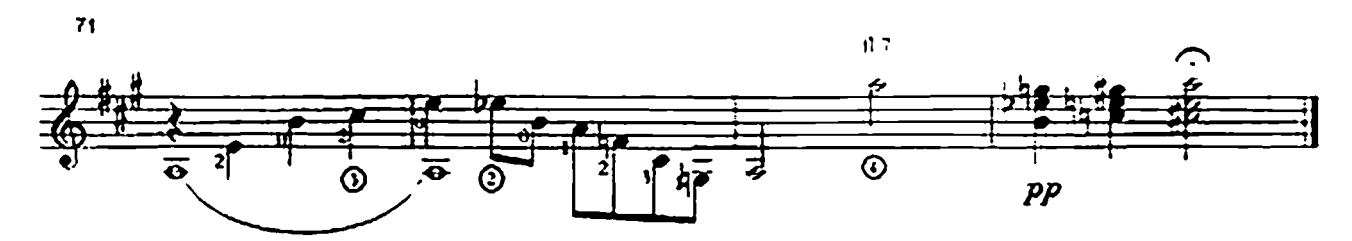